### **Proseminář k akademickým dovednostem**

## Seminární práce

Dnes deadline pro [výběr tématu](https://docs.google.com/spreadsheets/d/1oV2FyCsIh9bEh2W8SmKTZ1MGi6OfL8lL/edit#gid=1172931557)!

Podoba seminární práce:

- 5-8 normostran
- 5 primárních zdrojů
- sekundární zdroje nepovažovat za hlavní zdroj!
- Vybrané téma promyslet → vybrat si výzkumnou otázku, kterou se v seminární práci budete zabývat
	- Pokud si nevíte rady, zkuste se podívat na existující odbornou literaturu, která se daným tématem zabývá

# Výběr literatury

Základní orientace v tématu: recentní review (o jaký zdroj se jedná?) Výběr vhodných klíčových slov **→** zásadní!

### Málo výsledků

- Rozšiřte dotaz → nadřazené pojmy, synonyma
- Operátor OR
- Neomezujte vyhledávání

### Mnoho výsledků

- Nepoužívejte obecné pojmy
- Operátor AND, uvozovky
- Pokročilé vyhledávání (časové omezení)

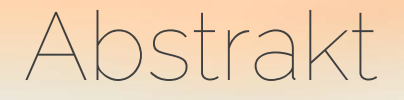

- stručné shrnutí textu
- čtenář se dozví, zda se článek zabývá problémem, jenž je předmětem jeho zájmu, z jakého zorného úhlu k němu její autor přistoupil a co nového přináší; zda prověřil nebo zpřesnil znám é teze, či zda přichází s tezí novou (a o co ji opírá)
- součástí všech článků v odborných časopisech
- šetří čas při vyhledávání vhodné literatury

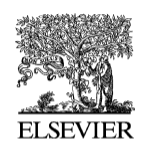

Available online at www.sciencedirect.com

SCIENCE  $\omega$  direct<sup>®</sup>

**BIOLOGICAL PSYCHOLOGY** 

Biological Psychology 70 (2005) 115-120

www.elsevier.com/locate/biopsycho

#### A sex difference in features that elicit genital response

Meredith L. Chivers<sup>a,\*</sup>, J. Michael Bailey<sup>b</sup>

<sup>a</sup> Centre for Addiction and Mental Health, 250 College St., Toronto, Ont., Canada M5T 1R8 <sup>b</sup> Northwestern University

> Received 10 September 2004; accepted 29 December 2004 Available online 9 March 2005

#### **Abstract**

Previous research suggests that women's genital arousal is an automatic response to sexual stimuli, whereas men's genital arousal is dependent upon stimulus features specific to their sexual interests. In this study, we tested the hypothesis that a nonhuman sexual stimulus would elicit a genital response in women but not in men. Eighteen heterosexual women and 18 heterosexual men viewed seven sexual film stimuli, six human films and one nonhuman primate film, while measurements of genital and subjective sexual arousal were recorded. Women showed small increases in genital arousal to the nonhuman stimulus and large increases in genital arousal to both human male and female stimuli. Men did not show any genital arousal to the nonhuman stimulus and demonstrated a category-specific pattern of arousal to the human stimuli that corresponded to their stated sexual orientation. These results suggest that stimulus features necessary to evoke genital arousal are much less specific in women than in men.

© 2005 Elsevier B.V. All rights reserved.

Keywords: Female sexual arousal; Male sexual arousal; Sex difference; Gender difference; Sexual features; Vaginal photoplethysmography; Penile plethysmography; Vaginometry

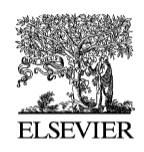

Available online at www.sciencedirect.com

SCIENCE  $\omega$  direct.

**BIOLOGICAL PSYCHOLOGY** 

Biological Psychology 70 (2005) 115-120

www.elsevier.com/locate/biopsycho

#### A sex difference in features that elicit genital response

Meredith L. Chivers<sup>a,\*</sup>, J. Michael Bailey<sup>b</sup>

<sup>a</sup> Centre for Addiction and Mental Health, 250 College St., Toronto, Ont., Canada M5T 1R8 <sup>b</sup> Northwestern University

> Received 10 September 2004; accepted 29 December 2004 Available online 9 March 2005

#### **Abstract**

Previous research suggests that women's genital arousal is an automatic response to sexual stimuli, whereas men's genital arousal is dependent upon stimulus features specific to their sexual interests. In this study, we tested the hypothesis that a nonhuman sexual stimulus would elicit a genital response in women but not in men. Eighteen heterosexual women and 18 heterosexual men viewed seven sexual film stimuli, six human films and one nonhuman primate film, while measurements of genital and subjective sexual arousal were recorded. Women showed small increases in genital arousal to the nonhuman stimulus and large increases in genital arousal to both human male and female stimuli. Men did not show any genital arousal to the nonhuman stimulus and demonstrated a category-specific pattern of arousal to the human stimuli that corresponded to their stated sexual orientation. These results suggest that stimulus features necessary to evoke genital arousal are much less specific in women than in men.

© 2005 Elsevier B.V. All rights reserved.

Keywords: Female sexual arousal; Male sexual arousal; Sex difference; Gender difference; Sexual features; Vaginal photoplethysmography; Penile plethysmography; Vaginometry

# Jak bude vypadat citace?

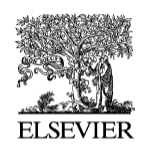

Available online at www.sciencedirect.com

SCIENCE  $\omega$  direct.

BIOLOGICAL **PSYCHOLOGY** 

Biological Psychology 70 (2005) 115-120

www.elsevier.com/locate/biopsycho

#### A sex difference in features that elicit genital response

Meredith L. Chivers<sup>a,\*</sup>, J. Michael Bailey<sup>b</sup>

<sup>a</sup> Centre for Addiction and Mental Health, 250 College St., Toronto, Ont., Canada M5T 1R8 <sup>b</sup> Northwestern University

> Received 10 September 2004; accepted 29 December 2004 Available online 9 March 2005

#### **Abstract**

Previous research suggests that women's genital arousal is an automatic response to sexual stimuli, whereas men's genital arousal is dependent upon stimulus features specific to their sexual interests. In this study, we tested the hypothesis that a nonhuman sexual stimulus would elicit a genital response in women but not in men. Eighteen heterosexual women and 18 heterosexual men viewed seven sexual film stimuli, six human films and one nonhuman primate film, while measurements of genital and subjective sexual arousal were recorded. Women showed small increases in genital arousal to the nonhuman stimulus and large increases in genital arousal to both human male and female stimuli. Men did not show any genital arousal to the nonhuman stimulus and demonstrated a category-specific pattern of arousal to the human stimuli that corresponded to their stated sexual orientation. These results suggest that stimulus features necessary to evoke genital arousal are much less specific in women than in men.

© 2005 Elsevier B.V. All rights reserved.

Keywords: Female sexual arousal; Male sexual arousal; Sex difference; Gender difference; Sexual features; Vaginal photoplethysmography; Penile plethysmography; Vaginometry

Chivers, M. L., & Bailey, J. M. (2005). A sex difference in features that elicit genital response. Biological psychology, 70(2), 115-120.

## Jak si vytvořit seznam literatury

### Ruční citace

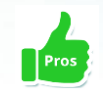

můžete odkazy napsat přesně tak, jak Vám to vyhovuje

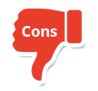

relativně pracná metoda; zničující zejména v případě, že je nutné nějaké odkazy předělávat (přečíslovat atp.)

### [Citační manažery](https://knihovna.fhs.cuni.cz/KFHS-57.html)

• [Mendeley,](https://www.mendeley.com/download-desktop-new/) [Zotero](https://www.zotero.org/)

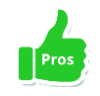

profesionální kvalita, export referencí z databází, různé normy

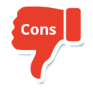

ne zcela intuitivní ovládání, občas stejně musíte udělat první záznam ručně

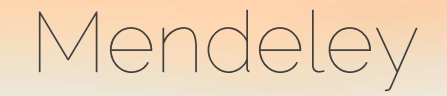

1. Mendeley Desktop - [Download](https://www.mendeley.com/download-reference-manager/windows) / Mendeley Reference Manager - Download

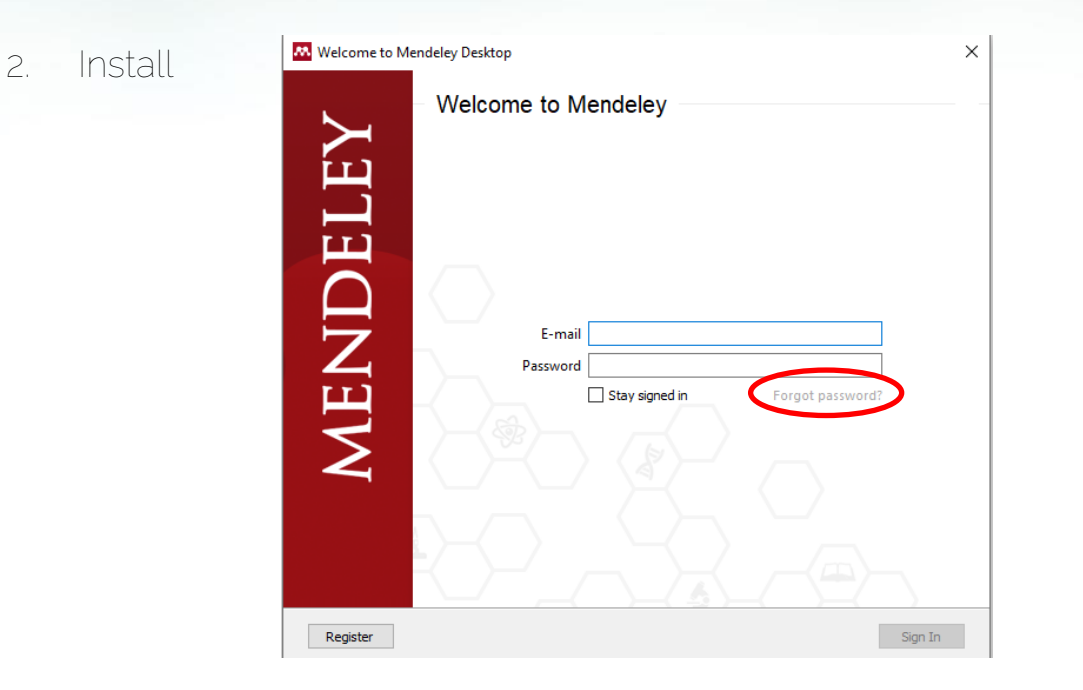

3. Access through institution → Charles University → CAS – Centrální autorizační služba → zde lze měnit email i heslo

## Mendeley – Citation Plugin for Microsoft Word

#### 1. Mendeley není v tuto chvíli propojen s Wordem

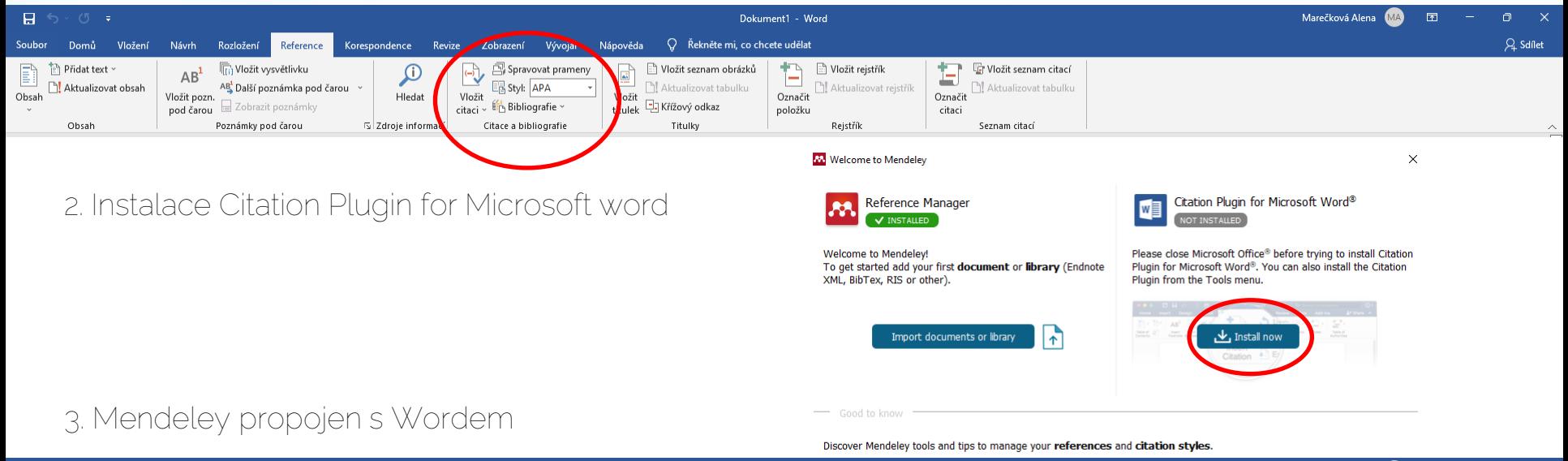

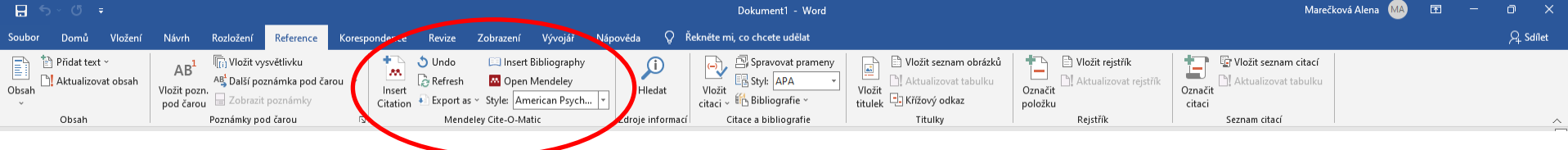

## **Mendeley**

- 1. Create Folder → Proseminář
- 2. Přidávat články → Add
- 3. Ověřit správnost informací
	- autoři, rok vydání, název článku a časopisu, ve kterém vyšel, vydání, stránkování

## Mendeley ve Wordu

1. Nastavit si citační normu APA 7 → Style

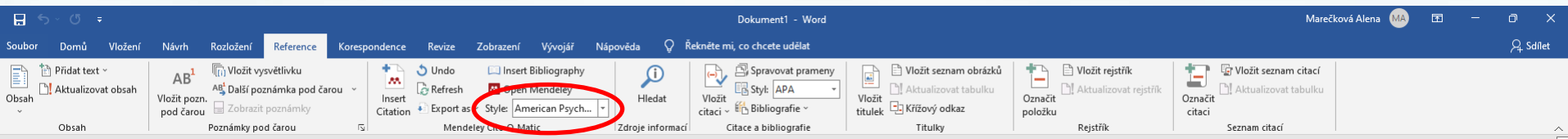

### 2. Potřebuje ozdrojovat tvrzení → Insert Citation → Go to Mendeley → vyberte článek → Cite

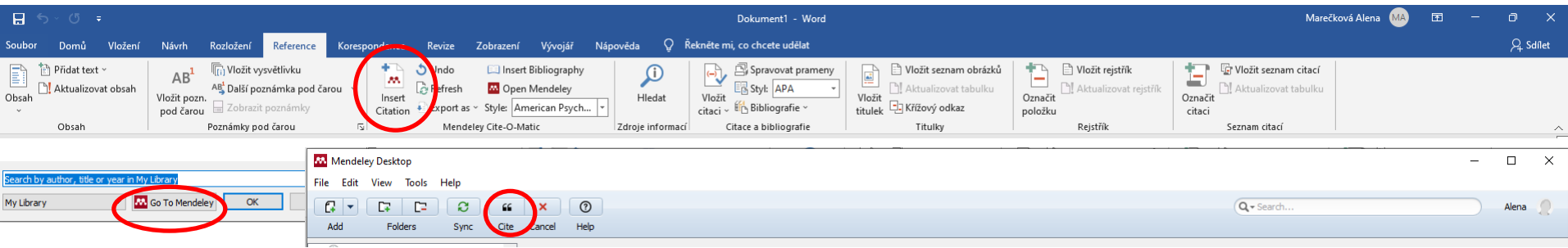

3. Více zdrojů k danému tvrzení → stejný postup, ale přes ctrl vyberu zdroje

4. Vytvoření referencí → Insert Bibliography

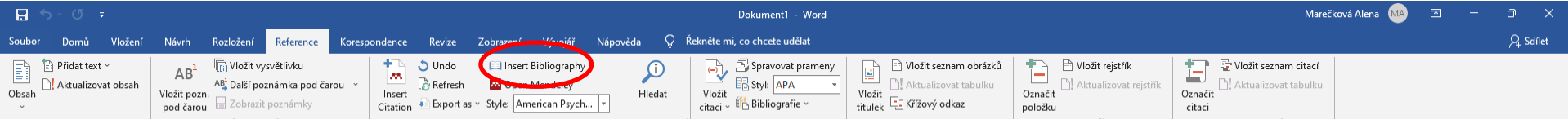

Úkoly

- 1. Vytvořte skupinky dle témat seminární práce
- 2. Podle klíčových slov vyhledejte odbornou literaturu (zdroje)
- 3. Nahrajte vybrané články do citačního manažeru
- 4. Zkuste citovat pomocí citačního manažeru ve Wordu

# Úkol na doma

- 1. Vyberte články, se kterými budete pracovat při psaní seminární práce (5 primárních zdrojů)
	- Vyhledávání pomocí klíčových slov (použití filtrů) a abstraktu
	- Mějte na paměti svoje téma → vždy je potřeba úzce zaměřit!
	- Vytvořte si výzkumnou otázku
- 2. Nahrajte vybrané články do citačního manažeru

## Díky za pozornost!

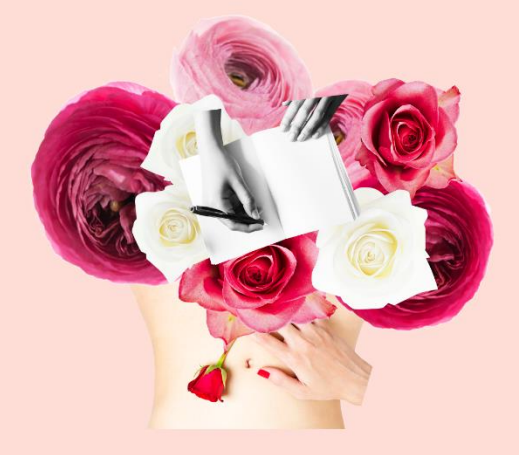

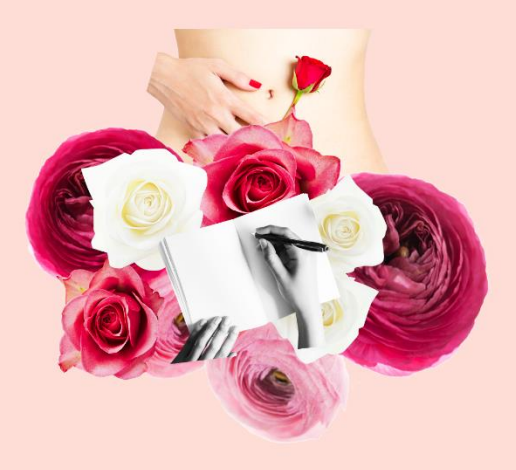